# <span id="page-0-0"></span>**HTML <hr/> Tag for a Horizontal Ruled Line**

How to create various styles of horizontal rules with the HTML #hr/# tag. #hr/# description, syntax, usage, attributes and examples HTML-5.com is a great guide for web developers. [TV Series & Actors and Actresses](http://TVSeries.com/). Follow [TV Series](http://plus.google.com/115541175134064407557/) and [HTML 5](http://plus.google.com/100115770145624791433/) on Google+.

[HTML-5.com](http://www.HTML-5.com/index.html) ➢ itemscopehttp://data-vocabulary.org/Breadcrum[b<span](/index.html) [itemprop="title">HTML 5</span>](/index.html) ➢ itemscopehttp://data-vocabulary.org/Breadcrumb[<span](/tags/index.html) [itemprop="title">HTML Tags</span>](/tags/index.html) > itemscopehttp://data-vocabulary.org/Breadcrumb **HTML <hr/> Tag for a Horizontal Ruled Line** 

> itemscopehttp://data-vocabulary.org/Breadcrumb[<span itemprop="title">Examples</](#page-1-0) [span>](#page-1-0)

# **The <hr/> Tag in HTML 5**

<video poster="/media/hr-tag.png" controls="controls" style="width: 64px; height: 48px; float: right"> <source src="/media/hr-tag.mp4" type="video/mp4; codecs="avc1.42E01E,mp4a.40.2""></source> </video> The <hr/>tag is a standalone HTML tag used to separate content visually using a horizontal rule. It is one of the [block tags used to group content in HTML](../index.html#html-grouping-tags).

The plain old horizontal rule below separates this paragraph

... from this paragraph.

### **Here are some different styles of horizontal lines**

A blue horizontal line with outset border:

An animated red horizontal line:

A horizontal line with inset border and animated green gradient:

These are actual working examples of the  $\langle h r / \rangle$  tag example code below.

[back to top](#page-0-0)

## **<hr/> Tag Syntax**

**Rules for coding HTML hr/ elements**

```
<a mode="pre" href="../body-tag/index.html#syntax"><body></a>
      ...
     <a mode="pre" href="../html-tag-list.html#flow-content-model">... flow content expected
      <b mode="pre"><hr/></b>
      ...
   </body>
```
Make sure you understand the [difference between a tag and element](../../tutorials/html-tags-elements-attributes-properties.html) and are familiar with the [definitions](../../definitions/) of [namespace](../../definitions/index.html#namespace) and other [HTML terms.](../../definitions/)

1. To add a horizontal rule, code a **hr** element where [flow content](../../definitions/index.html#flow-content) is expected.

© 2011 Accilent Corp. Page 1 of 3 1 [attribute](../html-tag/index.html#xmlns-attribute) on the [<html> tag.](../html-tag/index.html#)2. Begin the **p** element with a starting <p> tag. The element name uses lower case letters and should be in the [HTML namespace](../../tutorials/html-namespaces.html#html-namespace), which it will pick up automatically from the  $xmlns$ 

## **HTML <hr/> Tag for a Horizontal Ruled Line HTML-5.com**

3. Include any [HTML global attributes on the <hr> tag](#page-1-1) as appropriate.

4. Since the **hr** element is a [void element](../../definitions/index.html#void-element), the HTML code consists of a standalone <hr/> tag terminated with the self-closing delimiter string /> .

#### **<hr/> Content Model**

#### **Contents of the hr element**

Content: Empty. Any properties are coded using [global attributes.](#page-1-1)

Since the  $\langle \text{thr}\rangle$  tag is a [void element](../../definitions/index.html#void-element), it is not allowed to have any content, even [HTML](../html-comments/) [comments](../html-comments/) and therefore should always be coded as a self-closing [standalone tag](../../definitions/index.html#tag), ending with the delimiters  $/$  > rather than just >  $(\text{ln } r /$ ).

[back to top](#page-0-0)

### <span id="page-1-1"></span>**<hr> Tag Attributes**

#### **Attributes of the <hr> tag**

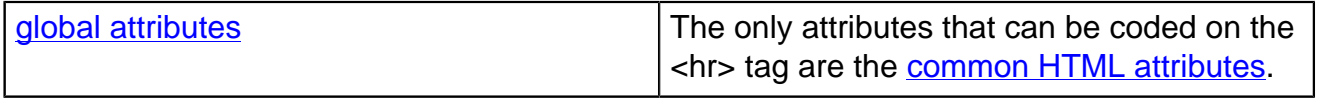

[back to top](#page-0-0)

#### <span id="page-1-0"></span>**<hr> Tag Examples**

#### **Examples of the hr tag in HTML 5**

#### **<hr/> tag styles**

```
<a mode="pre" href="../p-tag/index.html"><p></a> The plain old horizontal rule below separates this p
 chr/ <a mode="pre" href="../p-tag/index.html"><p></a> ... from this paragraph.</p>
 <a mode="pre" href="../heading-tags/index.html"><h5></a> Here are some different styles of horizont
   <a mode="pre" href="../p-tag/index.html"><p></a> A blue horizontal line with outset border:</p>
  <hr style="height: 15px; border: 5px outset #999999; background-color: #0000ff"/>
  <a mode="pre" href="../p-tag/index.html"><p></a> An animated red horizontal line:</p>
  <a mode="pre" href="../div-tag/index.html"><div></a>
  <a mode="pre" href="../style-tag/index.html"><style scoped="scoped"></a>
 @<a mode="pre" href="../../tutorials/web-animation-transitions.html">-webkit-keyframes</a> animate
      from {
        <a mode="pre" href="../../css/css-styles/css-style-properties/index.html#width">width</a> : 1
 }
      to {
        <a mode="pre" href="../../css/css-styles/css-style-properties/index.html#width">width</a> :
      }
 }
  hr.animated-width {
     <a mode="pre" href="../../css/css-styles/css-style-properties/index.html#height">height</a> : 6p
      <a mode="pre" href="../../css/css-styles/css-style-properties/index.html#border">border</a> : 0;
     <a mode="pre" href="../../css/css-styles/css-style-properties/index.html#text-align">text-align<
     <a mode="pre" href="../../css/css-styles/css-style-properties/index.html#background-color">backgr
     \leq mode="pre" href="../../tutorials/web-animation-transitions.html">-webkit-animation-name\lt/a>
     <a mode="pre" href="../../tutorials/web-animation-transitions.html">-webkit-animation-iteration-c
     <a mode="pre" href="../../tutorials/web-animation-transitions.html">-webkit-animation-direction<
     <a mode="pre" href="../../tutorials/web-animation-transitions.html">-webkit-animation-duration</a><//>
\sim<a mode="pre" href="../../tutorials/web-animation-transitions.html">-webkit-animation-timing-func
```
# **HTML-5.com HTML <hr/> Tag for a Horizontal Ruled Line**

```
 </style>
  <hr class="animated-width"/>
  </div>
 <a mode="pre" href="../p-tag/index.html"><p></a> A horizontal line with inset border and anim
  <a mode="pre" href="../div-tag/index.html"><div></a>
  <a mode="pre" href="../style-tag/index.html"><style scoped="scoped"></a>
 @<a mode="pre" href="../../tutorials/web-animation-transitions.html">-webkit-keyframes</ab a
     from {
        <a mode="pre" href="../../css/css-styles/css-style-properties/index.html#background">bac
     }
     to {
        <a mode="pre" href="../../css/css-styles/css-style-properties/index.html#background">bac
\begin{array}{ccc} \end{array} }
  hr.animated-gradient {
    <a mode="pre" href="../../css/css-styles/css-style-properties/index.html#height">height</a>
    <a mode="pre" href="../../css/css-styles/css-style-properties/index.html#border">border</a>
    <a mode="pre" href="../../css/css-styles/css-style-properties/index.html#text-align">text-a
    <a mode="pre" href="../../css/css-styles/css-style-properties/index.html#background-color">
    <a mode="pre" href="../../css/css-styles/css-style-properties/index.html#background">backgr
    <a mode="pre" href="../../css/css-styles/css-style-properties/index.html#background">backgr
    <a mode="pre" href="../../tutorials/web-animation-transitions.html">-webkit-animation-hame<
    <a mode="pre" href="../../tutorials/web-animation-transitions.html">-webkit-animation-itera
    <a mode="pre" href="../../tutorials/web-animation-transitions.html">-webkit-animation-direc
    <a mode="pre" href="../../tutorials/web-animation-transitions.html">-webkit-animation-durat
    <a mode="pre" href="../../tutorials/web-animation-transitions.html">-webkit-animation-timin
  }
  </style>
  <hr class="animated-gradient"/>
  </div>
```
#### [back to top](#page-0-0)

## **Changes in HTML 5 - <hr> Tag**

#### **What's new in HTML 5**

#### **Differences between HTML 5 and earlier versions of HTML**

The following attributes should not be coded on the <hr/> tag because they either have been deprecated or were never officially supported:

- align
- noshade
- size
- width

In [ployglot HTML documents](../../definitions/index.html#polyglot) the  $\langle \text{hr}/\rangle$  tag is coded as a self-closing tag the same as in the [2000-2010 Recommendations from the W3C HTML Working Group.](../../html-versions-and-history.html#html-versions) Those specifications changed the ending delimiter to  $/$  from  $>$  in older recommendations. They also defined the [HTML namespace](../../tutorials/html-namespaces.html#html-namespace) for the **hr** element type name and the names of other [HTML element types](../../tutorials/html-namespaces.html#namespace-partitions).

## [back to top](#page-0-0)

# *THE END*